*Pistas Educativas*, No. 134, *noviembre 2019, México, Tecnológico Nacional de México en Celaya*

# **IMPLEMENTACIÓN ANALÓGICA DE UN OSCILADOR CAÓTICO ESFÉRICO EN MULTISIM Y DEMOSTRACIÓN DE CASOS**

*ANALOGICAL IMPLEMENTATION OF A SPHERICAL CHAOTIC OSCILLATOR IN MULTISIM AND DEMONSTRATION OF CASES*

### *Miguel Ángel Estudillo Valdez*

Universidad Autónoma de Baja California, México *miguel.estudillo@uabc.edu.mx*

*José Luis Flores Vacio* Universidad Autónoma de Baja California, México *jose.flores52@uabc.edu.mx*

#### *Andrés Calvillo Téllez*

Instituto Politécnico Nacional, IPN-CITEDI, México *[calvillo@citedi.mx](mailto:nunez@citedi.mx)*

*Esteban Tlelo Cuautle* Instituto Nacional de Astrofísica, Óptica y Electrónica, México *etlelo@inaoep.mx*

> *José Cruz Núñez Pérez* Instituto Politécnico Nacional, IPN-CITEDI, , México *[nunez@citedi.mx](mailto:nunez@citedi.mx)*

**Recepción:** 17/octubre/2019 **Aceptación:** 23/noviembre/2019

### **Resumen**

Este artículo presenta el desarrollo de un sistema caótico de cuatro alas, primeramente, es simulado en el software de Matlab, después se proceden a calcular los parámetros de los componentes analógicos que representarán al sistema en un circuito electrónico que es simulado en Multisim. Serán otros componentes osciladores que generarán ondas sinusoidales para obtener la representación de elipses con distinta excentricidad. Posteriormente las señales son sumadas para obtener una trayectoria elíptica con interferencia caótica en donde son aplicados 2 casos diferenciados del sistema. Finalmente, en este trabajo se estableció una nueva metodología para representar sistemas caóticos esféricos

analógicamente, cuyas interacciones con sistemas orbitales permitirá abrir un nuevo campo en áreas de telecomunicaciones y la encriptación de la información. **Palabras Claves:** Caos, esférico, interferencia, Matlab, Multisim.

### *Abstract*

*This article presents the development of a four-wings chaotic system. First of all it is simulated in the Matlab software and the mathematical modeling is obtained,*  after we proceed to calculate the parameters of the analog components that will *represent the system in a circuit modeled in Multisim. Other oscillator components*  will generate sine waves obtaining the representation of ellipses with different *eccentricity. Later the signals will be mixed to obtain an elliptical trajectory with chaotic interference where 2 differentiated cases of the system are applied. Finally, in this work a new methodology was established to represent spherical chaotic systems analogically, whose interaction with orbital systems will allow to open a new field in areas of telecommunications and information encryption.* 

*Keywords: Chaos, interference, Matlab, Multisim, spherical.*

### **1. Introducción**

En épocas actuales se ha llegado a un momento en donde las aplicaciones y avances en los sistemas caóticos son cada vez más productivas. Desde la década de los sesentas cuando Edward Lorenz hizo un descubrimiento en los modelos que él utilizaba para predecir el clima, concluyendo que existía en el sistema un fenómeno que se mostraba al aplicar ciertos parámetros y que era muy sensible a la variación de las condiciones inicialmente utilizadas. En un principio esto se tomó como un verdadero problema ya que una ligera variación en las condiciones de inicio generaba un comportamiento totalmente diferenciado del esperado a la larga. Por otro lado, este comportamiento fue analizado detalladamente y se concluyó que este tipo de sistemas podrían ser utilizados para crear trayectorias únicas partiendo de sus condiciones de inicio para posteriores aplicaciones en las áreas de ingeniería, informática, probabilidad entre muchas otras más [Qi, 2009].

Las investigaciones actuales han demostrado que estos sistemas podrían explicar el comportamiento de ciertos fenómenos presentes cotidianamente en todo el mundo, tales como cambios meteorológicos, ataques de epilepsia, entre otros.

La motivación de esta investigación radica en la tendencia en las áreas de investigación relacionadas con el caos y a la fiabilidad de estos modelos para obtener trayectorias totalmente diferenciadas a lo largo del tiempo [Bulut, 2018]. Un sistema caótico en ciertos parámetros muestra configuraciones muy peculiares las cuales a pesar de aparentar periodicidad en sus trayectorias carecen de esta, por el contrario, se muestran zonas de atracción dentro del modelo en donde tienden a concentrarse los puntos de iteración y a pesar de estar muy juntos estos no se tocan en ningún punto [Sampath 2018].

### **2. Métodos**

Las ecuaciones 1 a 3 modelan el sistema caótico esférico a utilizar, representan una geométrica caótica de cuatro alas [Qi, 2015].

$$
\dot{x} = a(y - x) + eyz \tag{1}
$$

$$
\dot{y} = cx - xz + dy \tag{2}
$$

$$
\dot{z} = xy - bz \tag{3}
$$

Siendo *a, b, d, e* <sup>∈</sup> *R+ y c* <sup>∈</sup> *R* parámetros del sistema con valor constante. Cabe resaltar que cada una de las ecuaciones del sistema contiene todas las variables independientes del mismo, por lo que las condiciones iniciales no deben ser [0,0,0], ya que esto provocaría que al retroalimentar los resultados de salida estos no cambiarían su valor evitando que el sistema presente los enrollamientos.

El sistema presenta cinco puntos de equilibrio, cuatro de estos se encuentran en los centros de cada una de las cuatro alas mientras que el quinto está en el centro del atractor caótico.

### **Problema de los Dos Cuerpos**

Este problema implica dos objetos que interactúan entre sí mediante la fuerza gravitacional ejercida en un espacio donde no existen perturbaciones por fuerzas externas. De esta forma, el cuerpo de menor masa (cuerpo secundario) orbita alrededor del centro de masa generado por ambos cuerpos en una órbita elíptica, de modo que el cuerpo secundario realiza revoluciones desplazándose por la trayectoria elíptica alrededor del cuerpo central. En la figura 1 se muestra el diagrama para el sistema de los dos cuerpos.

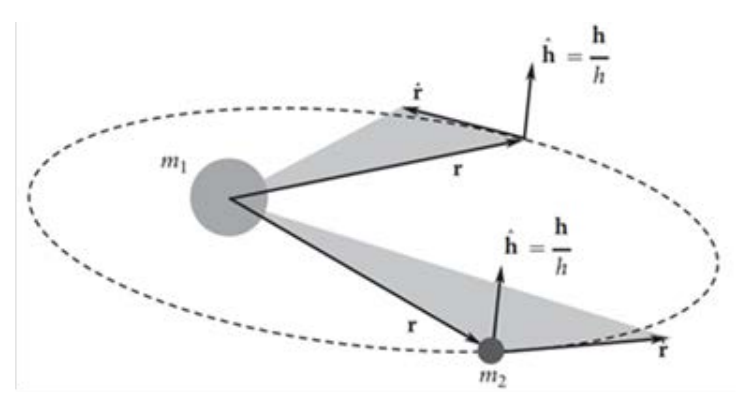

Figura 1 Diagrama del problema de los dos cuerpos.

Donde *m1* corresponde al cuerpo central, *m2* es el cuerpo secundario, *h* define la normal del plano donde se encuentra la órbita elíptica, *r* es la distancia entre el cuerpo central y el cuerpo secundario, ṙ es el componente radial de velocidad. Mediante las ecuaciones correspondientes a posición y velocidad se describe la cinemática que experimenta un cuerpo de menor masa al orbitar alrededor de un cuerpo de mayor masa. Las ecuaciones 4, son las que describen la posición en tres dimensiones del cuerpo secundario.

$$
\begin{bmatrix} x_r \\ y_r \\ z_r \end{bmatrix} = R_{xq} \begin{bmatrix} a(\cos E - e) \\ a\sqrt{1 - e^2} \sin E \\ 0 \end{bmatrix}
$$
 (4)

Donde *[xr, yr, zr] <sup>T</sup>* representa las coordenadas de posición del cuerpo secundario en tres dimensiones. El vector que representa la velocidad del cuerpo secundario a lo largo de su órbita tridimensional está dado por ecuación 5.

$$
\begin{bmatrix} \dot{x}_r \\ \dot{y}_r \\ \dot{z}_r \end{bmatrix} = R_{xq} \begin{bmatrix} -\frac{na \sin E}{1 - e \cos E} \\ \frac{na \sqrt{1 - e^2} \cos E}{1 - e \cos E} \\ 0 \end{bmatrix}
$$
(5)

**Pistas Educativas Vol. 41 -** *ISSN: 2448-847X Reserva de derechos al uso exclusivo No. 04-2016-120613261600-203 http://itcelaya.edu.mx/ojs/index.php/pistas*

Donde n es la frecuencia orbital, a representa la longitud del semieje mayor de la órbita, e corresponde a la excentricidad de la órbita elíptica (el radio de la distancia desde el centro de la elipse al semieje mayor de la elipse) y E es la anomalía excéntrica, que se define como el ángulo medido desde el centro de la elipse mediante la posición del cuerpo secundario. La orientación de la órbita elíptica se maneja mediante la matriz de rotación R<sub>xq</sub> en función de tres ángulos  $\Omega$ , i y ω. La representación de los tres ángulos se muestra en la figura 2.

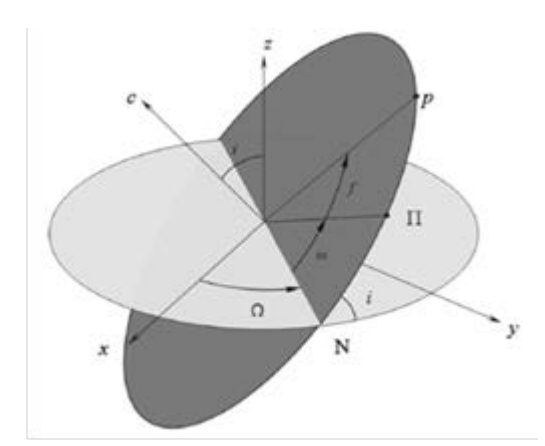

Figura 2 Definición de los ángulos de Euler.

Es posible crear una fusión entre el atractor caótico y el movimiento del cuerpo secundario si se ajustan las ecuaciones del atractor caótico de cuatro alas para albergar como parámetros la posición y velocidad del cuerpo secundario a través de una órbita elíptica, teniendo finalmente un sistema gobernado por ecuaciones 6, 7 y 8.

$$
\dot{x} - \dot{x}_r = \bar{a}[(y - y_r) - (x - x_r)] + \bar{e}[(y - y_r)(z - z_r)] \tag{6}
$$

$$
\dot{y} - \dot{y}_r = \bar{c}(x - x_r) + \bar{d}(y - y_r) - [(x - x_r)(z - z_r)] \tag{7}
$$

$$
\dot{z} - \dot{z}_r = -\bar{b}(z - z_r) + [(x - x_r)(y - y_r)] \tag{8}
$$

Partiendo de las definiciones enunciadas en las ecuaciones 1 a 3 y estableciendo los valores del sistema como  $a = 14$ ,  $b = 43$ ,  $c = 1$ ,  $d = 16$ ,  $e = 4$  [Qi, 2009] [Qi, 2019], se crea un programa en Matlab que incluya las funciones del sistema como ecuaciones anónimas y establezca un tiempo de simulación determinado por una

cantidad de pasos. A partir de la cantidad de pasos se recurre a una rutina que aplique el método Runge-Kutta de cuarto orden a las ecuaciones del sistema, siendo inicializado con sus respectivas condiciones iniciales para cada eje. Al final de la rutina se guarda el promedio de las cuatro aproximaciones de las salidas en la siguiente posición para (x, y, z) según corresponda. Con los pasos anteriores se consigue un enrollamiento cuya forma en el espacio de estados se puede observar en las figuras 3 a 6, en la cual se muestra el sistema caotico de cuatro alas, desde sus diferentes perspectivas en azul, y una cuarta de color rojo para mostrar su configuración en el espacio. Posteriormente al modelado de un sistema que presente las configuraciones ideales para el investigador es necesario hacer una transformación entre el modelo matemático implementado en Matlab y uno que se pueda interpretar experimentalmente, para ello se utilizara el software de Multisim y una serie de ecuaciones las cuales permitirán encontrar los coeficientes requeridos para cada componente electrónico.

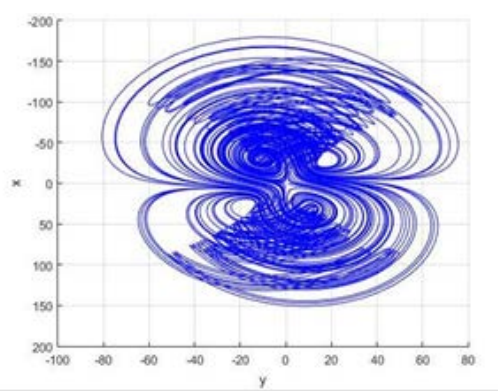

Figura 3 Sistema caótico de cuatro alas, plano X-Y.

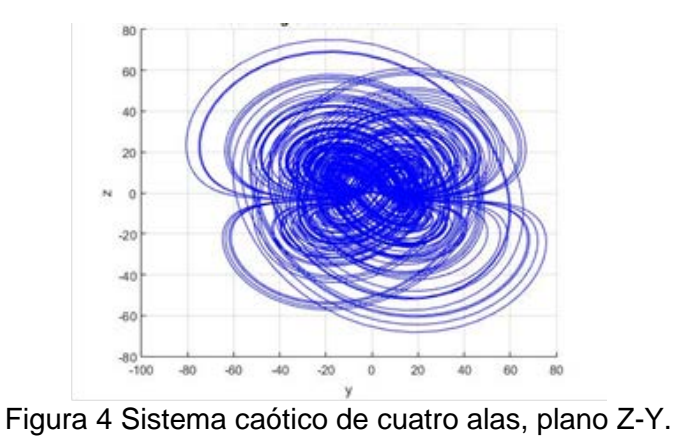

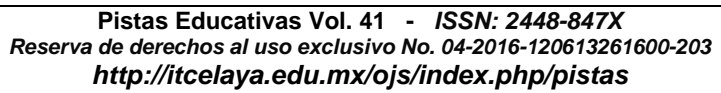

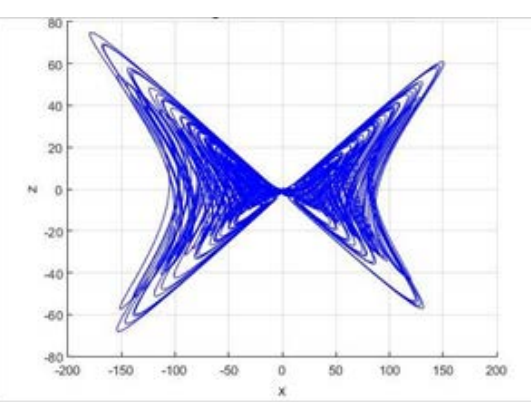

Figura 4 Sistema caótico de cuatro alas, plano Z-X.

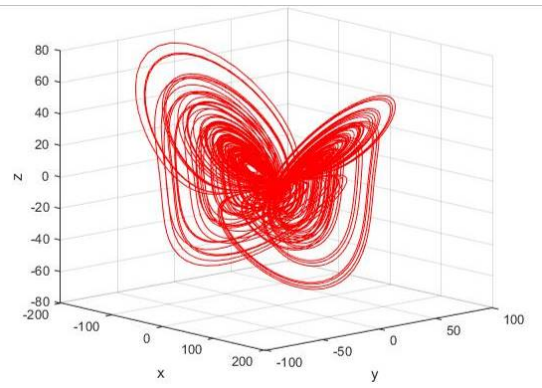

Figura 5 Sistema caótico de cuatro alas, plano X-Y-Z.

Para apreciar la sensibilidad del sistema se realizó una comparación del sistema con condiciones iniciales cercanas, al sobreponer las imágenes se aprecia una diferencia significativa en cada uno de los canales siendo inclusive totalmente distintas del anterior comprobando de este modo su fiabilidad para obtener datos impredescibles [Zhang, 2018]. La matriz de rotación *Rxq* está gobernada por ecuación 9.

$$
R_{xq} = \begin{bmatrix} \cos \Omega \cos \omega - \sin \Omega \cos i \sin \omega & -\cos \Omega \sin \omega - \sin \Omega \cos i \cos \omega & \sin \Omega \sin i \\ \sin \Omega \cos \omega + \cos \Omega \cos i \sin \omega & -\sin \Omega \sin \omega + \cos \Omega \cos i \cos \omega & -\cos \Omega \sin i \\ \sin i \sin \omega & \sin i \cos \omega & \cos i \end{bmatrix} (9)
$$

Estableciendo los ángulos de entrada de la función de la matriz de rotación como Ω  $=\frac{\pi}{4}$  rad = 45°, i =  $\frac{\pi}{4}$ rad = 45° y  $\omega = \frac{\pi}{8}$ rad = 22.5° [Qi, 2009] aunque cabe mencionar que dichos valores podrían ser modificados al gusto del programador ya que solo cambiarian la excentricidad, inclinación orbital, entre otros parámetros de

posicionamiento, usando la ecuación 9 se obtienen los valores para la  $R_{xa}$  motrados en ecuación 10.

$$
R_{xq} = \begin{bmatrix} 0.4619 & -0.7325 & 0.5 \\ 0.8446 & 0.1913 & -0.5 \\ 0.2706 & 0.6533 & 0.7071 \end{bmatrix}
$$
 (10)

Es necesario contar con todos los parámetros para determinar las características de la órbita elíptica por la que se desarrollará el comportamiento caótico. Manipulando la anomalía excéntrica E de la elipse como un conjunto de puntos que va de 0 a 2π rad (0 a 360°) por la circunferencia de la elipse en una cantidad de unidades L (que representa la extensión total de la elipse) y mediante la variación del parámetro  $\bar{c}$  del oscilador esférico se pueden analizar dos casos:

- **Caso 1:** El centro de masa del cuerpo secundario se desplaza continuamente por la elipse mientras presenta el movimiento caótico (ver figura 7).
- Caso 2: Alterando el parámetro  $\bar{c}$  se realiza un desplazamiento continuo endonde el centro de masa del cuerpo secundario se desplaza continuamente de manera estable obteniendo una trayectoria "estable" visualmente pero manteniendo su propiedad caotica (figura 8).

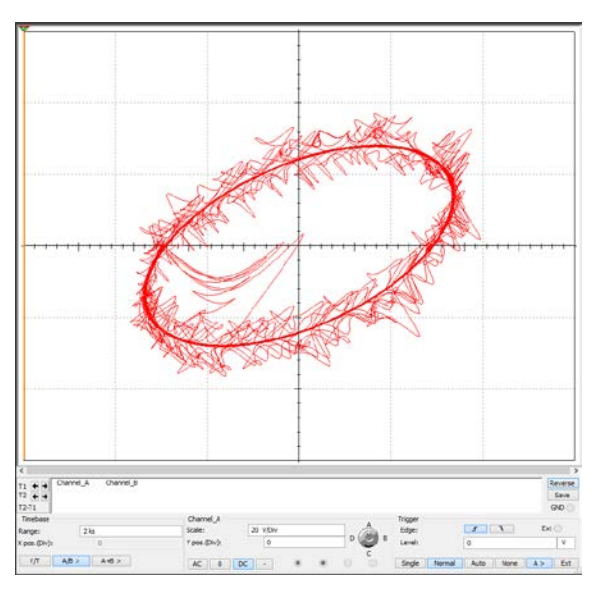

Figura 6 Caso 1, trayectoria caotica a lo largo de la orbita mostrando la inestabilidad del sistema de cuatro alas.

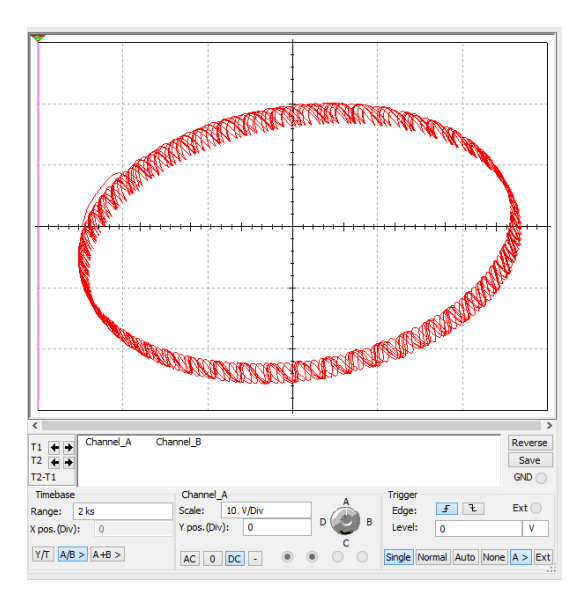

Figura 7 Caso 2, trayectoria caotica a lo largo de la orbita mostrando una configuración estable del sistema de cuatro alas.

Para la simulación en multisim primeramente se propone el valor de las capacitancias (preferentemente un valor comercialmente viable), estos componentes corresponderán a las ecuaciones en un escenario físico (además es necesario agregar al sistema fuentes de voltaje directo). Para realizar el cálculo de los componentes necesarios para crear el circuito se utilizará la siguiente simplificación en las ecuaciones 11 a 13.

$$
\dot{x} = -ax + ay + eyz \tag{11}
$$

$$
\dot{y} = cx - xz + dy \tag{12}
$$

$$
\dot{z} = xy - bz \tag{13}
$$

Sustituyendo los coeficientes por su equivalente en base a las leyes de Kirchhoff, dentro del circuito se obtienen las ecuaciones 14 a 16.

$$
\dot{x} = -\frac{1}{C_1 R_1} x + \frac{1}{C_1 R_2} y + \frac{1}{10 C_1 R_3} yz \tag{14}
$$

$$
\dot{y} = \frac{1}{C_2 R_4} x - \frac{1}{10 C_2 R_5} xZ + \frac{1}{C_2 R_6} y \tag{15}
$$

$$
\dot{z} = \frac{1}{10C_3R_7}xy - \frac{1}{C_3R_8}z\tag{16}
$$

**Pistas Educativas Vol. 41 -** *ISSN: 2448-847X Reserva de derechos al uso exclusivo No. 04-2016-120613261600-203 http://itcelaya.edu.mx/ojs/index.php/pistas*

Se propone una capacitancia de  $C_1 = C_2 = C_3 = 10nF$  debido a su valor comercial, aunque podría asumirse algún otro para calcular el resto de valores, con el valor de la capacitancia se obtienen los valores de las resistencias a las cuales se les a agregado una ganancia de 100 para adaptar los valores de las resistencias a parámetros más comerciales, al igualar dichos parámetros se obtienen las ecuaciones 17 a 24.

$$
\frac{1}{C_1 R_1} = 1400\tag{17}
$$

$$
\frac{1}{C_1 R_2} = 1400\tag{18}
$$

$$
\frac{1}{10C_1R_3} = 400\tag{19}
$$

$$
\frac{1}{C_2 R_4} = 100\tag{20}
$$

$$
\frac{1}{10C_2R_5} = 100\tag{21}
$$

$$
\frac{1}{C_2 R_6} = 1600\tag{22}
$$

$$
\frac{1}{10C_3R_7} = 100\tag{23}
$$

$$
\frac{1}{C_3 R_8} = 4300\tag{24}
$$

Al resolver se obtienen los valores correspondientes de las resistencias a utilizar:  $R_1 = 71.428 k\Omega$ ,  $R_2 = 71.428 k\Omega$ ,  $R_3 = 25 k\Omega$ ,  $R_4 = 1000 k\Omega$ ,  $R_5 = 100 k\Omega$ ,  $R_6 =$ 62.5 kΩ,  $R_7 = 100$  kΩ,  $R_8 = 23.255$  kΩ. La principal configuración utilizada para la construcción del circuito es mostrada en la figura 9 [Lin, 2016]. Este esquema electrónico representado principalmente por el componente TL082CD contenido en las librerías de NI Multisim es un amplificador operacional el cual, para este caso, está siendo utilizado como inversor. Es decir, si a la entrada pasan +3 V a la salida habrá -3 V (sin tomar en cuenta las perdidas), por lo que es necesario colocar otro

arreglo similar a continuación de este para nuevamente hacer un cambio de signo en caso de que se necesite en la "programación".

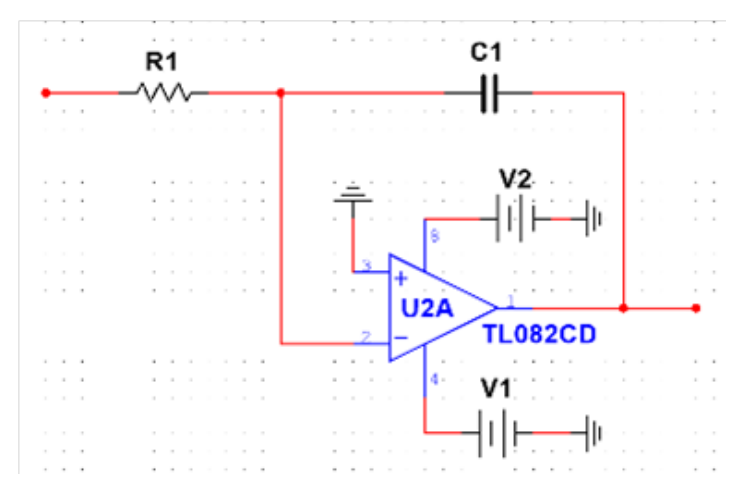

Figura 8 Principal arreglo utilizado para el sistema caótico de 4 alas, a este sistema se le agregan componentes para obtener las diversas combinaciones.

Los valores de las resistencias y capacitores deben de adecuarse dependiendo de los coeficientes que se requiera que estén presentes en el arreglo [Bulut, 2018], para ello se utilizaron las ecuaciones 17 a 24 tal como se muestra en la figura 10.

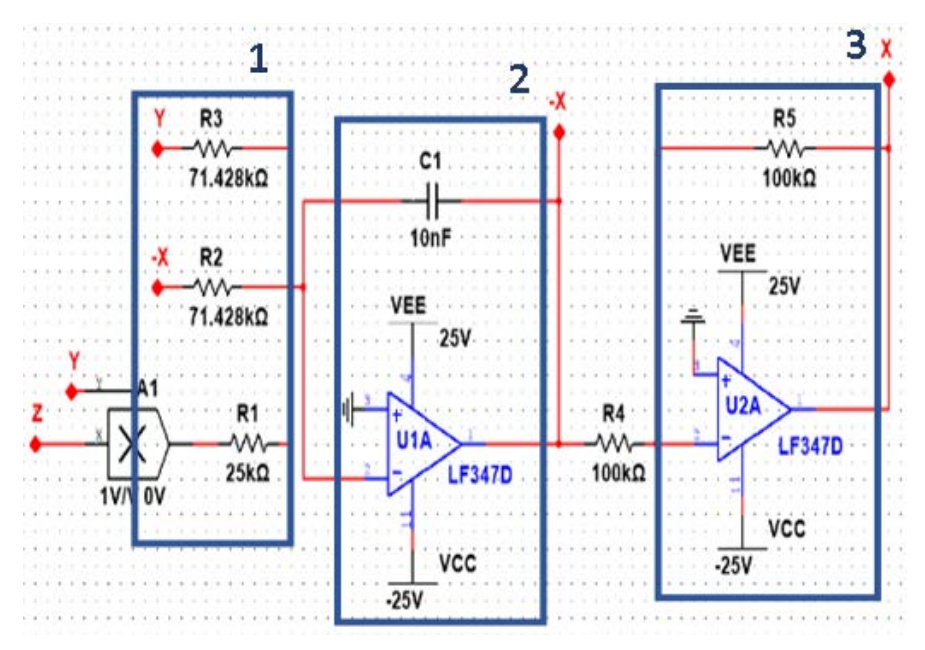

Figura 9 Esquema del circuito correspondiente a la ecuación (11).

**Pistas Educativas Vol. 41 -** *ISSN: 2448-847X Reserva de derechos al uso exclusivo No. 04-2016-120613261600-203 http://itcelaya.edu.mx/ojs/index.php/pistas*

En la sección 1 de la figura 10 se presentan 3 resistencias que representan los coeficientes de la ecuación 11 con su respectivo valor obtenido al resolver las ecuaciones 17 a 19. En la sección 2 se presenta el circuito del amplificador operacional con retroalimentación [Rui, 2015], a su salida existen valores inversos, para volver a realizar el cambio de signo en el resultado. La sección 3 se encarga de invertir el plano de referencia en el resultado. En las figuras 11 y 12 se puede observar la implementación de las ecuaciones 12 y 13, respectivamente.

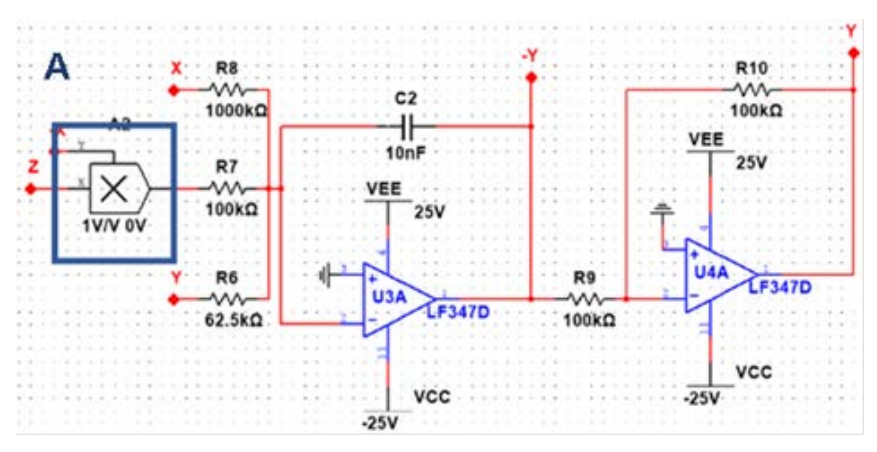

Figura 10 Circuito correspondiente a la ecuación 12.

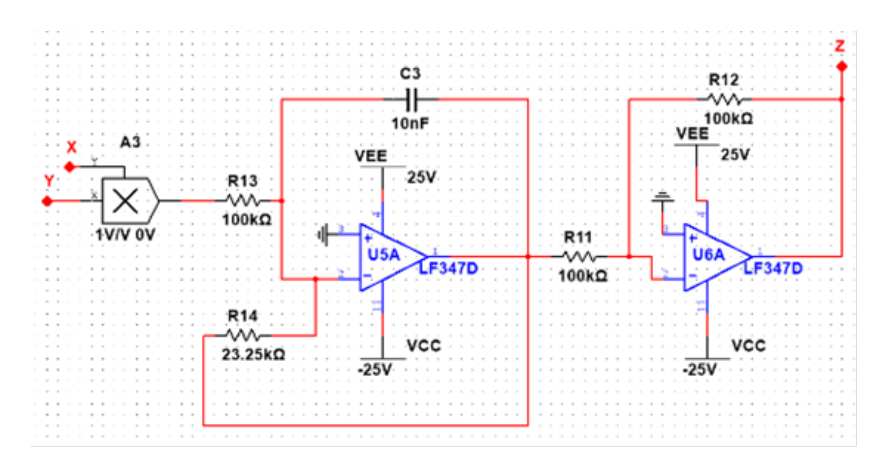

Figura 11 Diagrama esquemático de la expresión para la ecuación 13.

Al tener básicamente la misma configuración que en el circuito de la figura 10, la diferencia es la sección A, la cual representa al bloque Multiplicador contenido en las librerías de NI Multisim, y su funcionalidad es básicamente la de multiplicar dos señales indicadas conectándolas mediante líneas de unión.

A la salida del amplificador operacional se conectarán tantas resistencias como elementos dentro de la ecuación [Sampath, 2018], previamente deben de calcularse las resistencias como se realizó en las ecuaciones (17) – (24).

En la figura 13 se muestra el circuito completo junto con las descripciones de su funcionamiento.

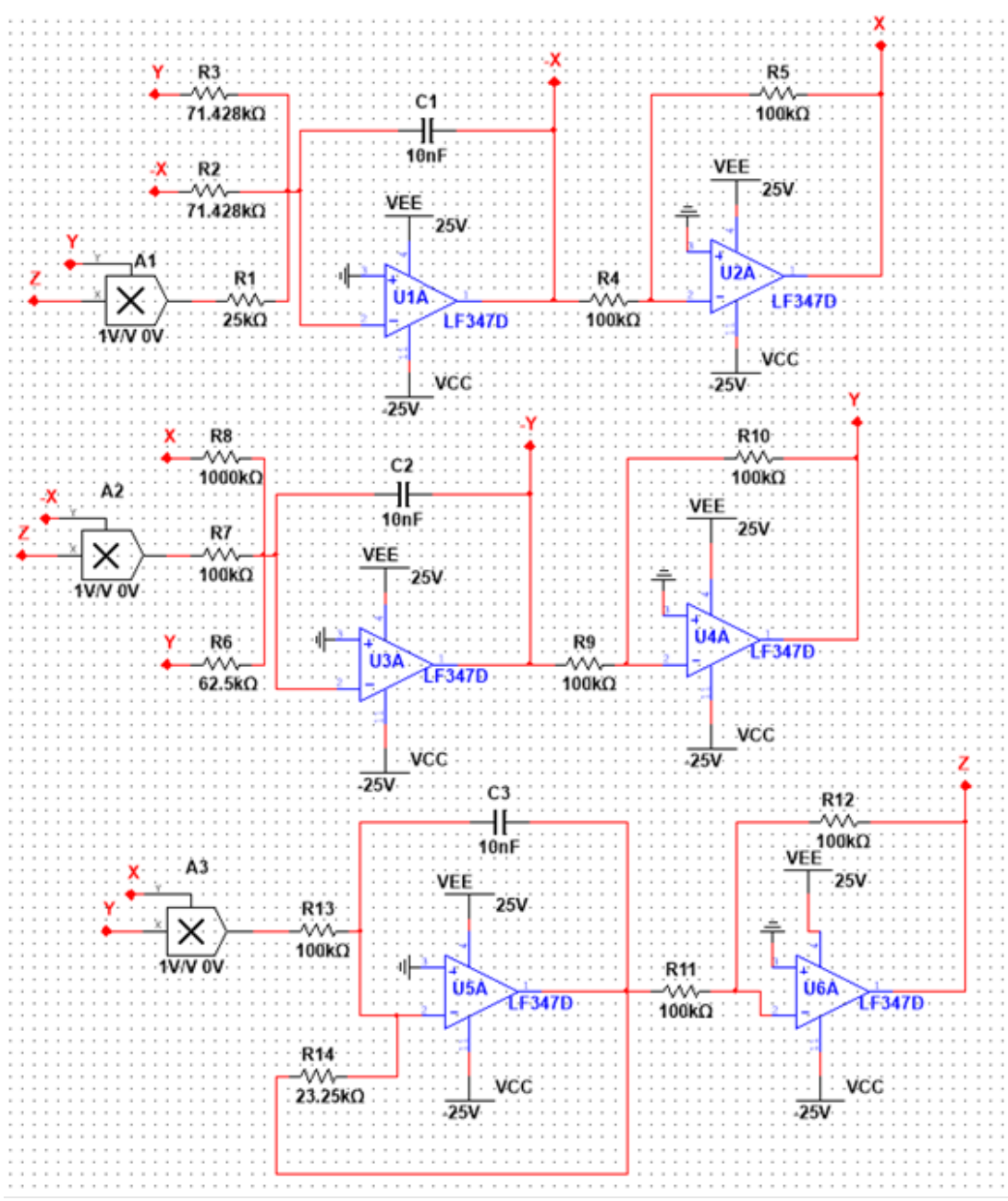

Figura 12 Circuito completo del sistema caótico de 4 alas para modelar el sistema.

**Pistas Educativas Vol. 41 -** *ISSN: 2448-847X Reserva de derechos al uso exclusivo No. 04-2016-120613261600-203 http://itcelaya.edu.mx/ojs/index.php/pistas*

## **3. Resultados**

En la figura 14 son mostrados los resultados de simulación obtenidos en Multisim usando diferentes configuraciones de los tres ejes, tal como se simuló en Matlab y lo mostraron las figuras 3 a 6.

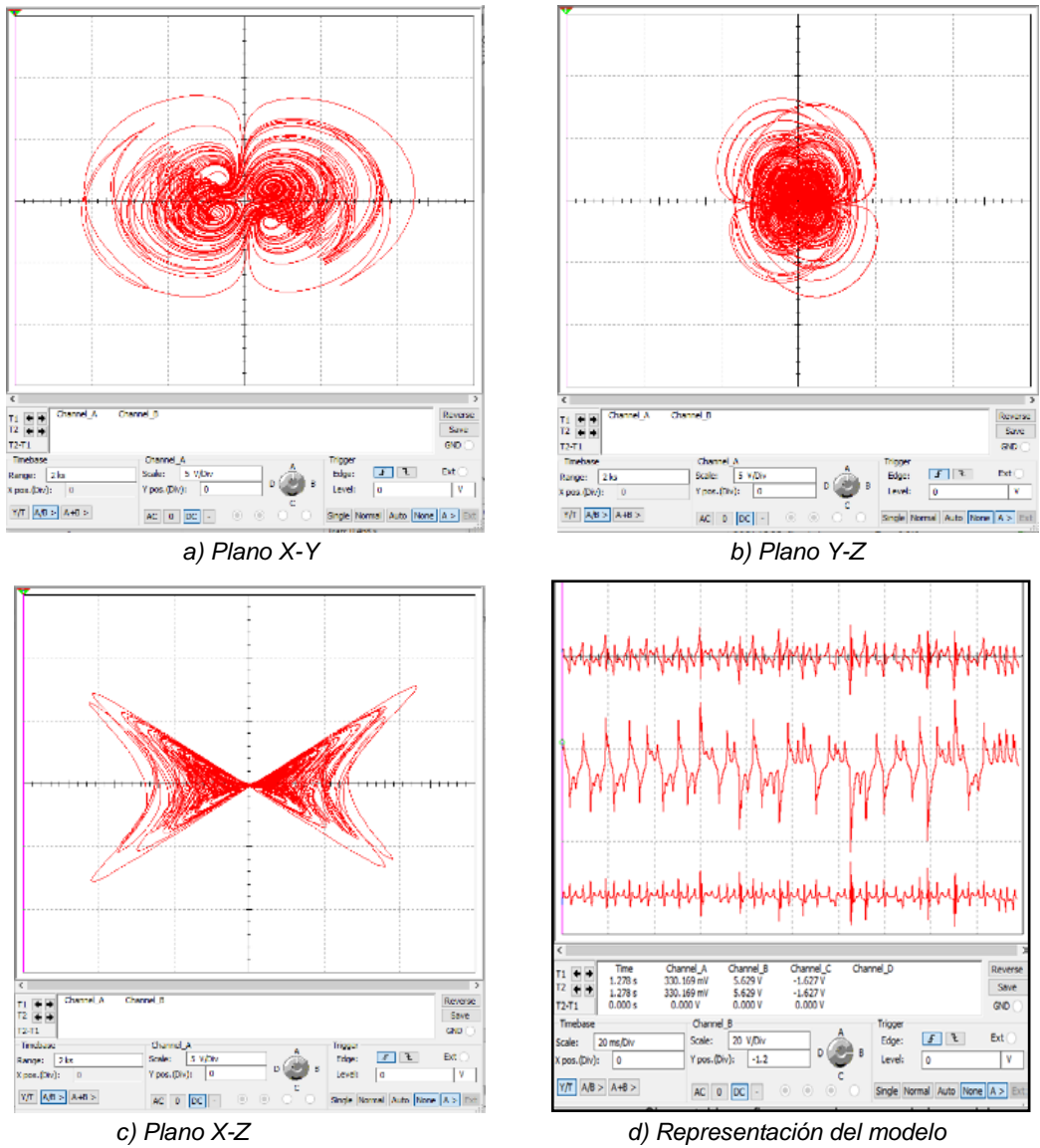

Figura 13 Modelo caótico del sistema en NI Multisim.

En la figura 15 sección 1 se muestra el circuito utilizado para generar dos señales sinusoidales desfasadas una determinada cantidad de grados con la intención de crear una elipse de cierta excentricidad [Jia, 2017]. En la sección 2 de manera

análoga se realiza una sumatoria utilizando amplificadores operacionales, cabe mencionar que los nombres asignados a las entradas de los amplificadores no tienen relación con las identidades trigonométricas, son solo de referencia.

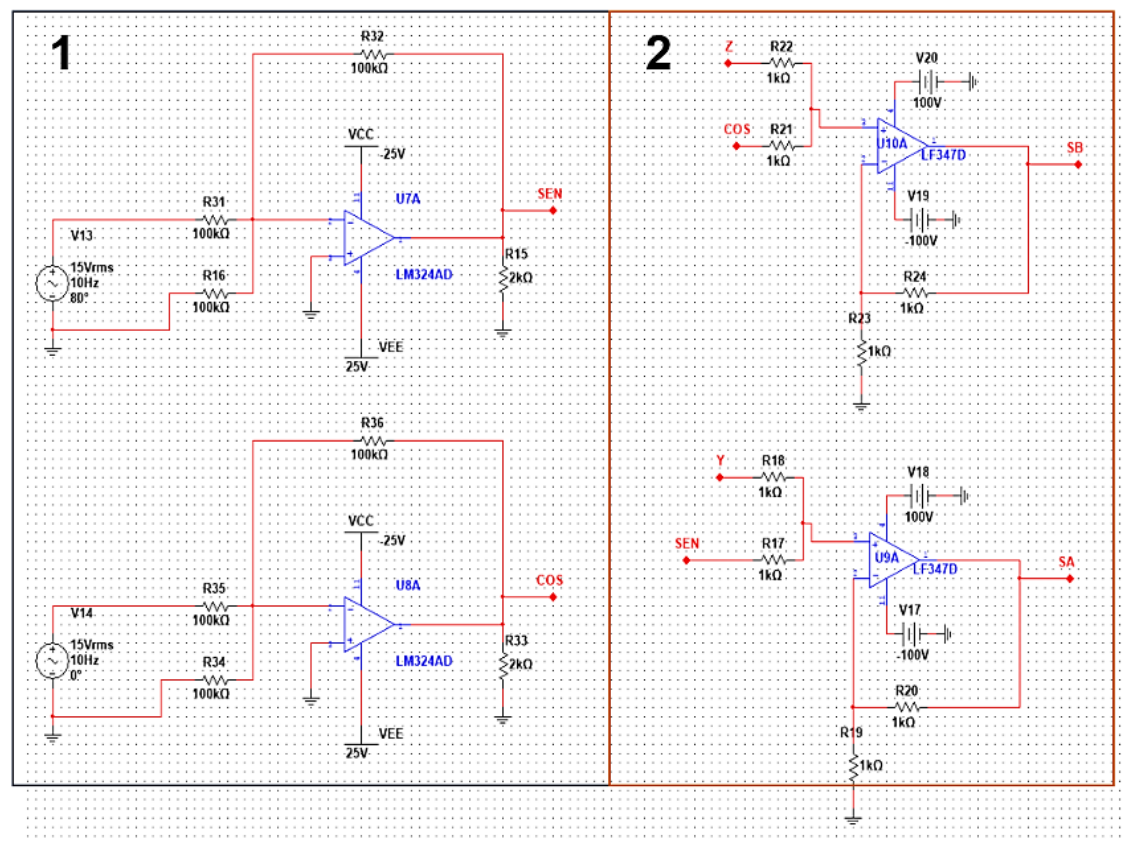

Figura 14 Circuito en NI Multisim para generar elipses.

En la figura 16 es mostrado el resultado de graficar "SEN" vs "COS" utilizando el circuito de la figura 15. Para ello se mezclaron varias trayectorias, en la figura 16a se mezclaron las trayectorias generadas por los circuitos 1 y 2 de la figura 15, que como resultado se muestra una elipse, en la figura 16b se agregaron los circuitos de las figuras 10 y 11 las cuales corresponden al sistema caótico de cuatro alas en sus ejes X y Y respectivamente, en la figura 16c se agregaron a la órbita los circuitos de las figuras 11 y 12 las cuales corresponden al sistema caotico de cuatro alas en sus ejes Y y Z respectivamente y por último en la figura 16d se agregaron a la órbita los circuitos de las figuras 10 y 12 las cuales corresponden al sistema caotico de cuatro alas en sus ejes X y Z respectivamente.

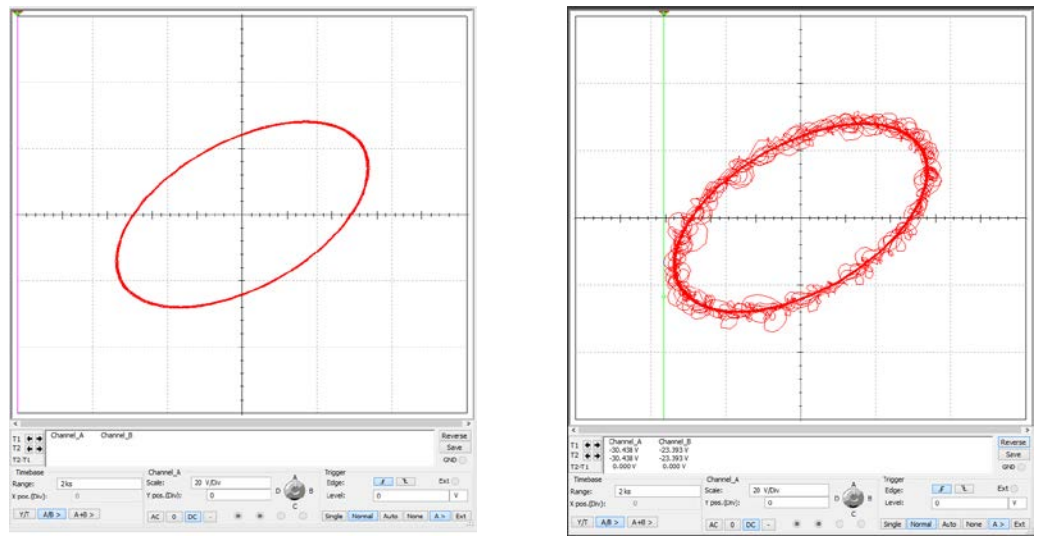

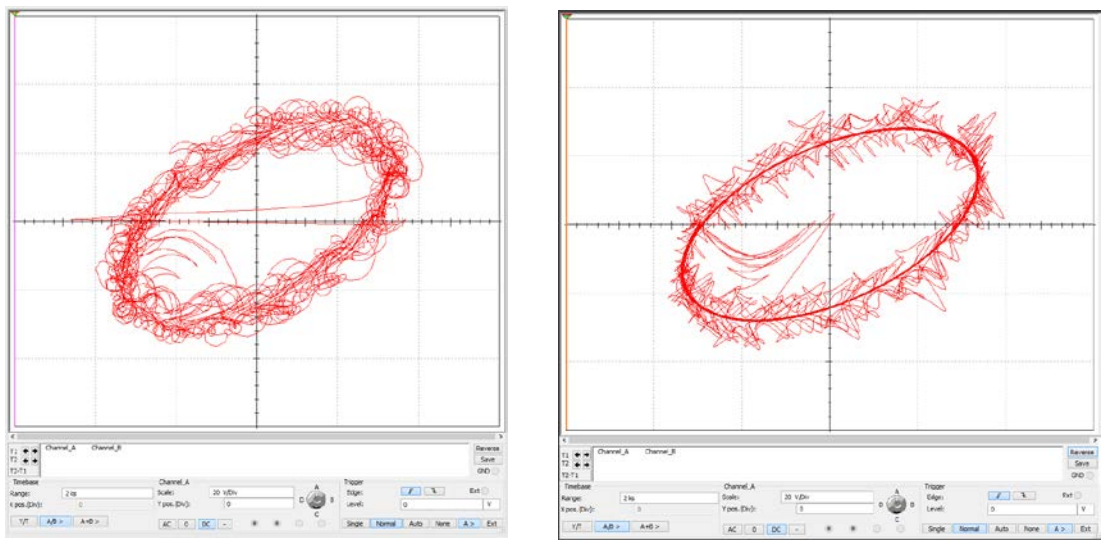

(a) Trayectoria elíptica simulada en NI Multisim *(b) Trayectoria con caos correspondiente al CASO #1* 

*c) Plano YZ d) Plano XZ* Figura 15 Trayectoria elíptica simulada en NI Multisim, Trayectoria con caos correspondiente al CASO #1, plano XY, plano YZ y plano XZ.

Para conseguir un segundo caso basto con modificar los parámetros del sistema quedando de la siguiente manera:  $a = 14$ ,  $b = 43$ ,  $c = 5$ ,  $d = 16$ ,  $e = 4$ , siendo "c" el único parámetro modificado que se obtuvo a partir de calcular su valor correspondiente utilizando la ecuación 20, entonces se obtiene la configuración de la figura 17 en la cual el sistema presenta una configuración en particular que destaca de otras combinaciones debido a la estabilidad en sus trayectorias aparentando enrollamientos simples sobre una trayectoria eliptica [Qi, 2009].

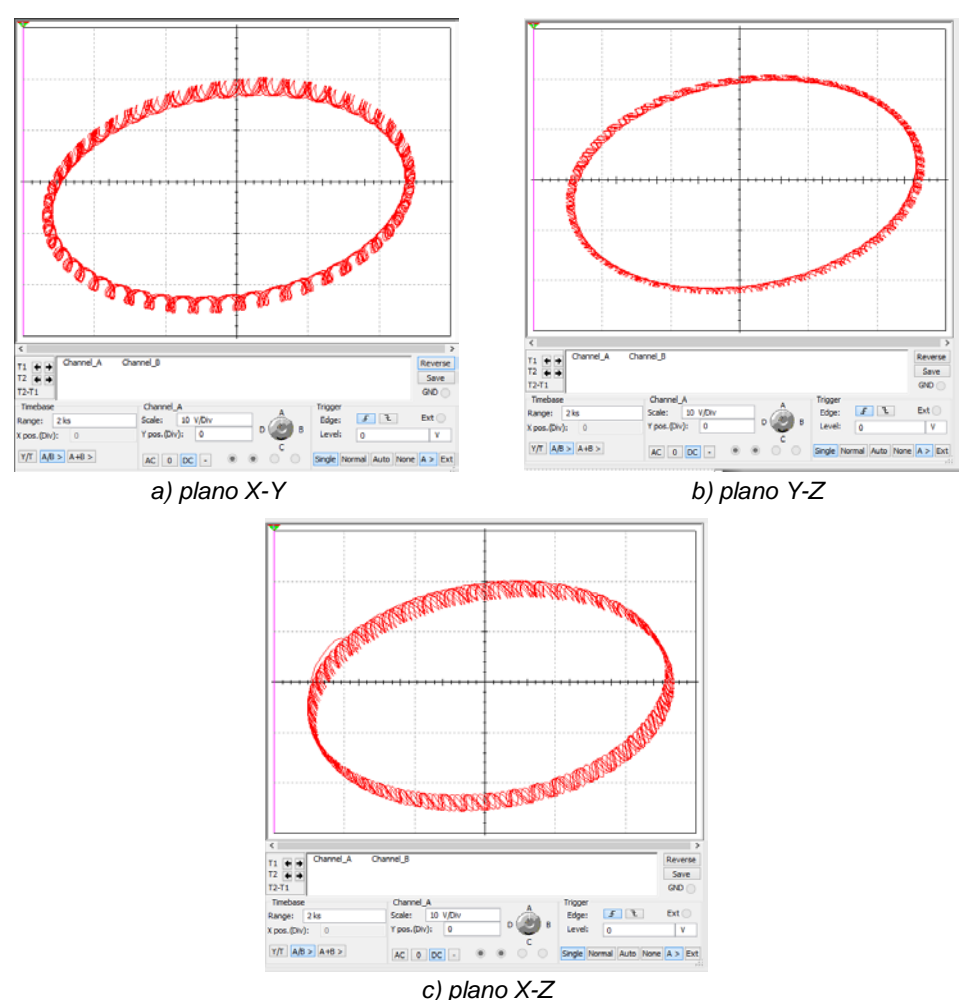

Figura 16 Trayectoria con caos correspondiente al CASO #2.

## **4. Discusión**

Como se pudo apreciar en los dos casos usando una combinación de dos metodologías distintas, una referente a la creación de elipses con variabilidad en su excentricidad y la otra de un caso específico de interferencia caótica, la variación en las posiciones del sistema está estrechamente relacionada a las condiciones iniciales. En los diversos casos se presentan comportamientos caóticos enrollados de manera variable para cada uno a lo largo de la trayectoria elíptica, estas configuraciones a su vez podrían ser aplicadas a diversos campos de la informática y telecomunicaciones. Esta investigación es el principio de un trabajo multidisciplinario que pretende abrir un nuevo campo en las áreas de la tecnología, que es en los sistemas de encriptación de la información ya que, en este caso, será

mezclado un sistema natural con otro de interferencia caótica, con lo cual se conseguirá un cifrado muy potente que resguardará mejor información sensible que se almacene o sea enviada a través de los medios de comunicación.

## **5. Conclusiones**

Los datos de las trayectorias obtenidas por medio de las simulaciones presentan variaciones muy notables con respecto a los parámetros de entrada, tanto en los "brincos iterativos" como en su posición inicial. En este trabajo de investigación se consiguió generar una nueva metodología para representar sistemas caóticos analógicamente, cuyas interferencias permitirán abrir un nuevo campo en áreas de telecomunicaciones. Si bien el desarrollo de nuevos sistemas es complejo, existen también nuevas formas de aplicar los casos ya existentes para darle mayor fiabilidad en cuanto al caos presentado, para este desarrollo se implementó un sistema de cuatro alas, representado a lo largo de trayectorias elípticas diferenciando 2 casos particulares. unas más caóticas que otras. Los sistemas caóticos han proporcionado a los investigadores mucha área de investigación y a su vez estos temas permitirán futuras aplicaciones potenciales en diversas áreas del conocimiento, la viabilidad de este tipo de sistemas es extremadamente alta, dado que sus condiciones de ejecución requieren de cautela si es que se requiere replicar el sistema, como es en el caso de las comunicaciones y cifrado de la información, áreas en las cuales los sistemas serian inútiles si no se cuenta con un proceso inverso que revele la información.

## **6. Bibliografía y Referencias**

- [1] Bulut G. G., Sahin M. E., Guler H., An implementation of chaotic circuits with Multisim-LabVIEW, International Advanced Researches and Engineering Journal pp.304-308, 2018.
- [2] Jia H., Wang S., A new four wing chaotic system generated by sign function, ETASR - Engineering, Technology & Applied Science Research, pp. 205-208, 2017.
- [3] Lin Y., Wang C., He L., Zhou L., A novel four wing non equilibrium chaotic system and its circuit implementation, Indian Academy of Sciences Journal of Physics, 2016.
- [4] Qi G., Chen G., A four wing atractor generated from a new 3-D quadratic autonomous system, Brazilian Journal of Physics, vol. 39, no. 3, September, 2009.
- [5] Qi G., Chen G., A spherical chaotic system, Springer Science, CrossMark, pp. 47-57, 2009.
- [6] Rui W., Hui S., Jie-Zhi W., Lu W., Yan-Chao W., Applications of modularized circuit designs in a new hyper-chaotic system circuit implementation, Chinese Physical Society and IOP Publishing Ltd, pp. 1-9, 2015.
- [7] Sampath S., Vaidyanathan S., Sambas A., Mohamed M. A., Mamat M., Mada Sanjaya W. S., A new four-scroll chaotic system with a self-excited atractor and circuit implementation, International Journal of Engineering & Technology, pp.1931-1935, 2018.
- [8] Zhang S., Zeng Y., Li Z., Generating one to four wing hidden attractors in a novel 4D no equilibrium chaotic system with extreme multistability, American Institute of Physics, pp. 3-11, 2018.